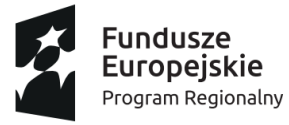

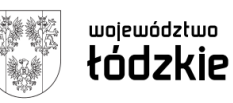

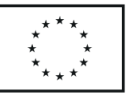

# **Załącznik nr 1 do SWZ**

# **Nr sprawy:** 1/ZiW/2022

**Projekt "Zmotywowani i wykwalifikowani"**, współfinansowany przez Unię Europejską ze środków Europejskiego Funduszu Społecznego w ramach Regionalnego Programu Operacyjnego Województwa Łódzkiego na lata 2014-2020, nr umowy o dofinansowanie projektu RPLD.11.03.02-10-0005/20

Nazwa postępowania: dostawa oraz instalacja komputera przenośnego wraz z oprogramowaniem oraz monitora interaktywnego

**Kody CPV**

# **Główny kod CPV**

30236000-2 – różny sprzęt komputerowy

**Pozostałe kody CPV**

### **Kody CPV**

30213100-6 Komputery przenośne 30237200-1 Akcesoria komputerowe 48000000-8 Pakiety oprogramowania i systemy informatyczne 48760000-3 Pakiet oprogramowania do ochrony antywirusowej 30231320-6 Monitory dotykowe

### **UWAGI OGÓLNE:**

Wykonawca jest zobowiązany przed przystąpieniem do realizacji przedstawić do akceptacji przedstawiciela Zamawiającego pełniącego nadzór odpowiednie certyfikaty i aprobaty techniczne.

- 1) w przypadku urządzeń wymagających okresowych przeglądów Wykonawca dołączy w formie opisowej zakres oraz harmonogram konserwacji i wymiany pomocniczych elementów składowych wg. instrukcji użytkowania
- 2) warunki wykonania muszą być spełniane przez cały okres zaprojektowanej trwałości elementów składowych, przy założeniu, że prace konserwacyjne były wykonywane tak, jak zostało to określone na podstawie dostarczonej gwarancji
- 3) Sprzęt powinien być produktem wysokiej jakości, musi być fabrycznie nowy, wolny od wad materiałowych i prawnych. Nie będą akceptowane elementy niepełnowartościowe

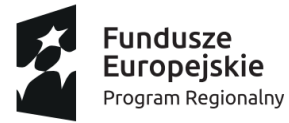

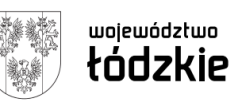

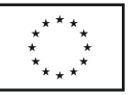

- 4) Sprzęt oraz jego wyposażenie są oznakowane w taki sposób, aby możliwa była identyfikacja zarówno produktu jak i producenta.
- 5) Dostarczony sprzęt musi zawierać wszystkie niezbędne elementy umożliwiające rozpoczęcie pracy takie jak oprogramowanie, sterowniki, itp.
- 6) Oferowane urządzenia, oprogramowanie i licencje muszą pochodzić z oficjalnego kanału dystrybucji zgodnie z wymaganiami ich odpowiednich producentów.
- 7) Sprzęt musi spełniać wymagania wynikające z przepisów bezpieczeństwa i higieny pracy oraz wymagania i normy określone w opisach technicznych.
- 8) W przypadku komputerów stacjonarnych oraz laptopów Zamawiający dopuszcza używany oraz aktywowany wcześniej system operacyjny pod warunkiem zachowania jego legalności. Zamawiający dopuszcza oryginalne atrybuty legalności, na przykład naklejki GML (Genuine Microsoft Label) lub naklejki COA (Certificate of Authenticity) stosowane przez producenta sprzętu lub inną formą uwiarygodniania oryginalności wymaganą przez producenta oprogramowania stosowną w zależności od dostarczanej wersji. Zamawiający dopuszcza instalację oprogramowania przez inne podmioty niż producenta urządzenia.
- 9) Zamawiający dopuszcza możliwość zastosowania procedury sprawdzającej legalność zainstalowanego oprogramowania i nie wyklucza żadnej z form weryfikacji legalności oprogramowania, zwłaszcza w przypadku wystąpienia wątpliwości. Zwraca się uwagę, że to na wykonawcy ciąży obowiązek dostarczenia przedmiotu zamówienia zgodnie z obowiązującymi przepisami prawa, co w zakresie oprogramowania przekłada się na obowiązek dostarczenia oprogramowania wolnego od wad fizycznych i prawnych, z licencjami pozwalającymi na zgodne z prawem i postanowieniami licencyjnymi użytkowanie dostarczonego oprogramowania przez zamawiającego. Uzyskanie, zwielokrotnianie i rozpowszechnianie oprogramowania, dokonywane w celu wykonania przedmiotowego zamówienia publicznego, nie może naruszać praw własności intelektualnej żadnej osoby trzeciej i jest zgodne z Ustawą o prawie autorskim i prawach pokrewnych z dnia 4 lutego 1994 r., Prawem własności przemysłowej z dnia 30 czerwca 2000 r. (Dz. U. z 2013, poz.1410) oraz innymi obowiązującymi przepisami polskiego prawa. Certyfikaty i etykiety producenta oprogramowania dołączone do oprogramowania i inne elementy oprogramowania muszą być oryginalne.
- 10) Zamawiający dopuszcza możliwość przeprowadzenia weryfikacji oryginalności dostarczonych programów komputerowych u Producenta oprogramowania w przypadku wystąpienia wątpliwości co do jego legalności.
- 11) Zamawiający wymaga, aby system operacyjny dawał możliwość podłączenia do domeny Active Directory.

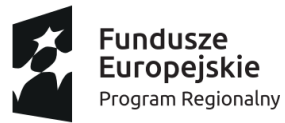

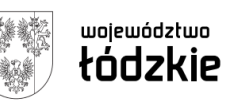

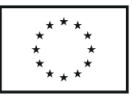

UWAGA! Zastosowane w opisie przedmiotu zamówienia ewentualne nazwy własne / producentów służą tylko i wyłącznie doprecyzowaniu przedmiotu zamówienia i określeniu standardów jakościowych, technicznych i funkcjonalnych. Zamawiający dopuszcza składanie ofert równoważnych (produktów równoważnych nie gorszych pod względem posiadanych parametrów, jakościowych i technicznych) niż produkty określone za pomocą nazw producentów pod warunkiem, że oferowane produkty posiadają parametry techniczne i jakościowe co najmniej takie same jak produkty podane za pomocą nazw producenta w dokumentacji opisującej przedmiot zamówienia. Ofertą równoważną jest przedmiot o takich samych lub lepszych parametrach technicznych, jakościowych, funkcjonalnych spełniający minimalne parametry określone przez Zamawiającego. Zamawiający informuje, iż w razie, gdy w opisie przedmiotu zamówienia znajdują się znaki towarowe, za ofertę równoważną uznaje się ofertę spełniającą parametry indywidualnie wskazanego asortymentu określone przez jego producenta.

### **Dodatkowe wymagania wobec dostawcy**

Szkolenie z uruchomienia sprzętu (w sensie technicznym urządzenia), wykorzystania podstawowych funkcjonalności oprogramowania i zamknięcia systemu (sprzęt oraz oprogramowanie). Szkolenie min. 1 godzina dla min. 3 pracowników Zamawiającego.

**Gwarancja:** min. 3 lata [36 miesięcy] (gwarancja producenta lub dostawcy - dot. wszystkich artykułów). Dostawca może zadeklarować wydłużenie okresu gwarancji – wówczas zostaną mu przyznane dodatkowe punkty w kryterium pozacenowym.

**Termin realizacji:** 21 dni kalendarzowych licząc od dnia zawarcia umowy

**Lp. Nazwa Liczba sztuk** 1 Przenośny komputer wraz z systemem operacyjnym 1 2 | Monitor interaktywny | 1

Zestawienie artykułów:

### **Opis poszczególnych artykułów:**

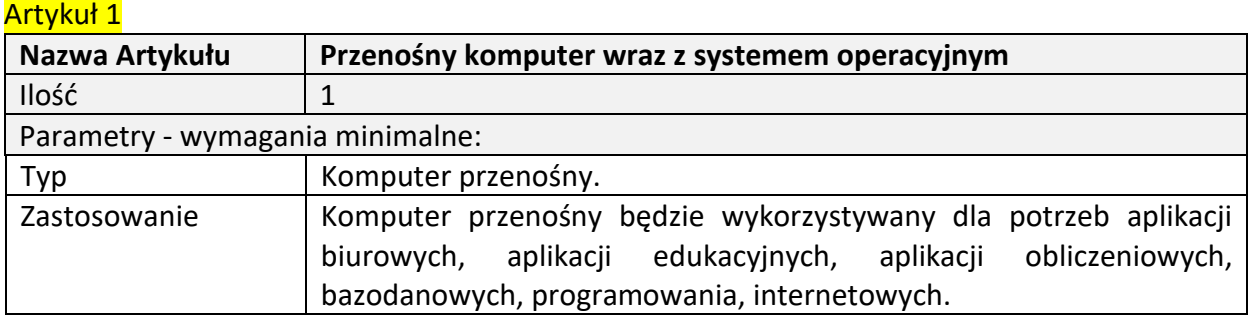

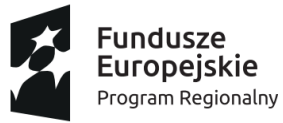

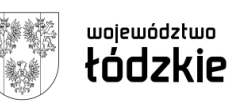

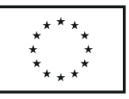

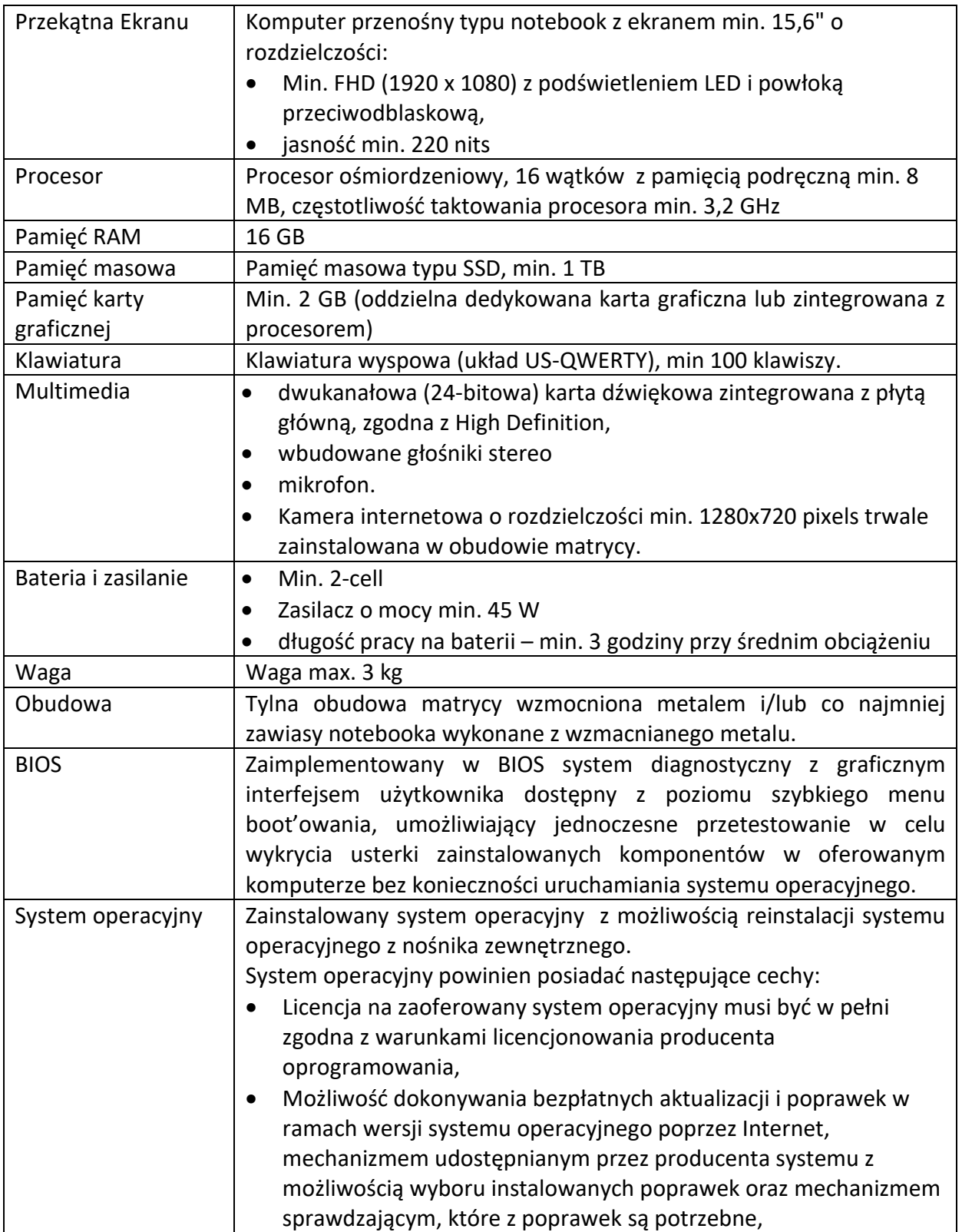

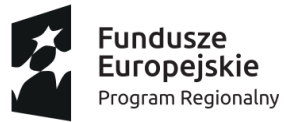

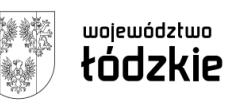

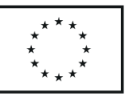

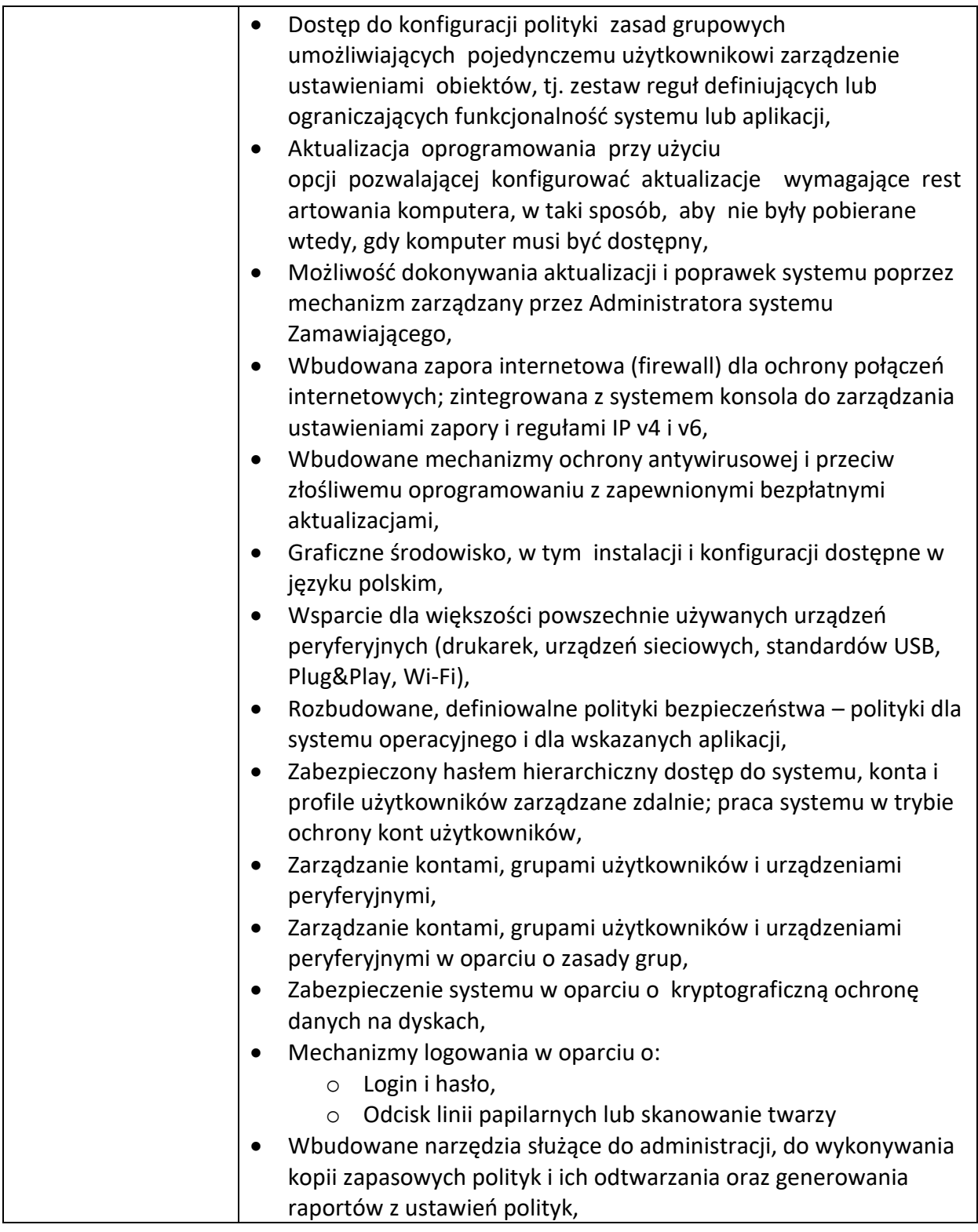

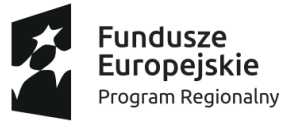

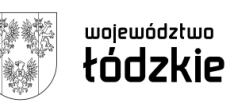

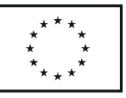

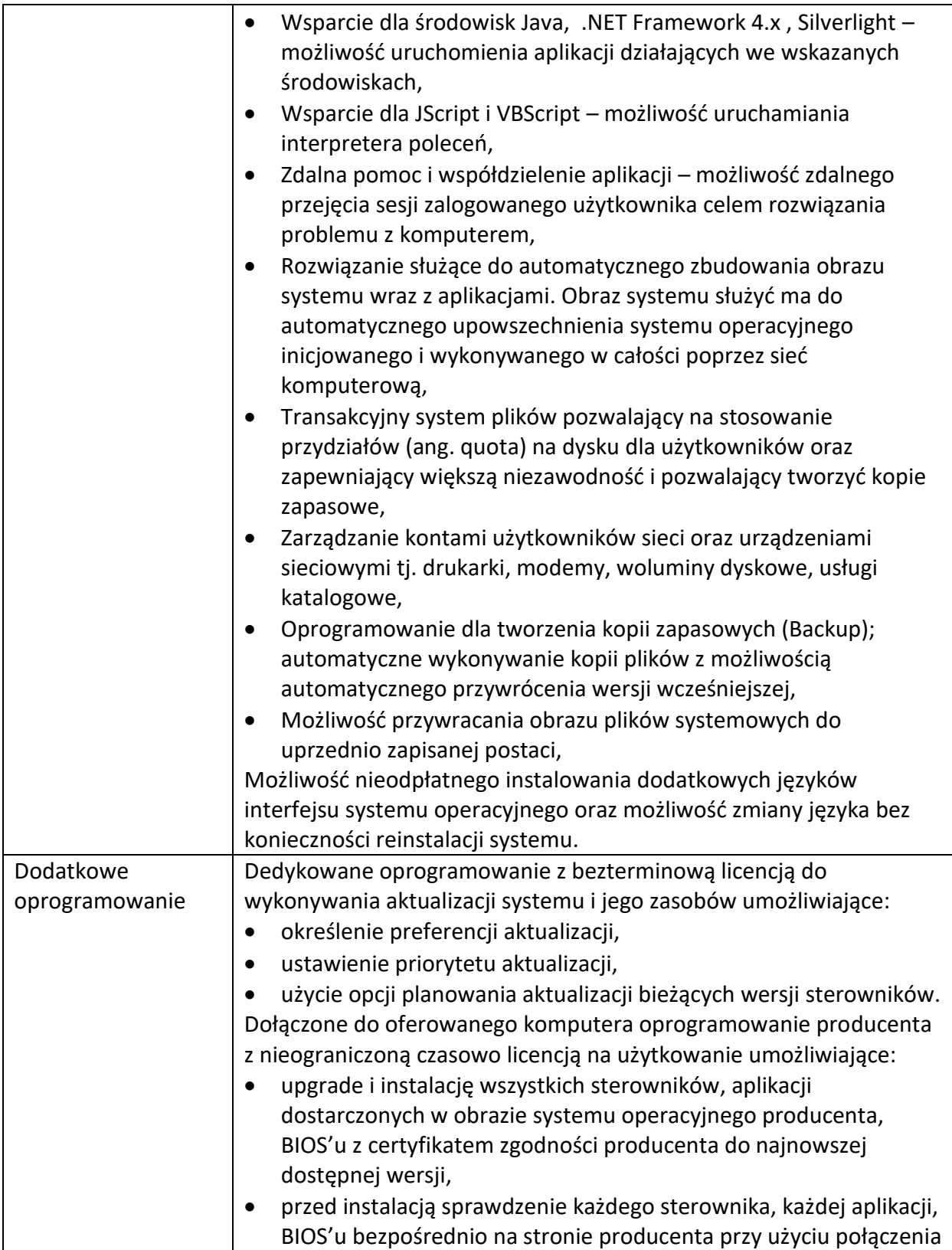

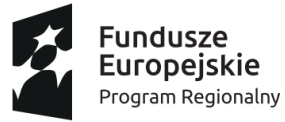

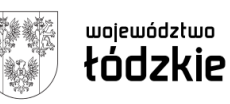

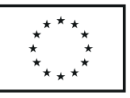

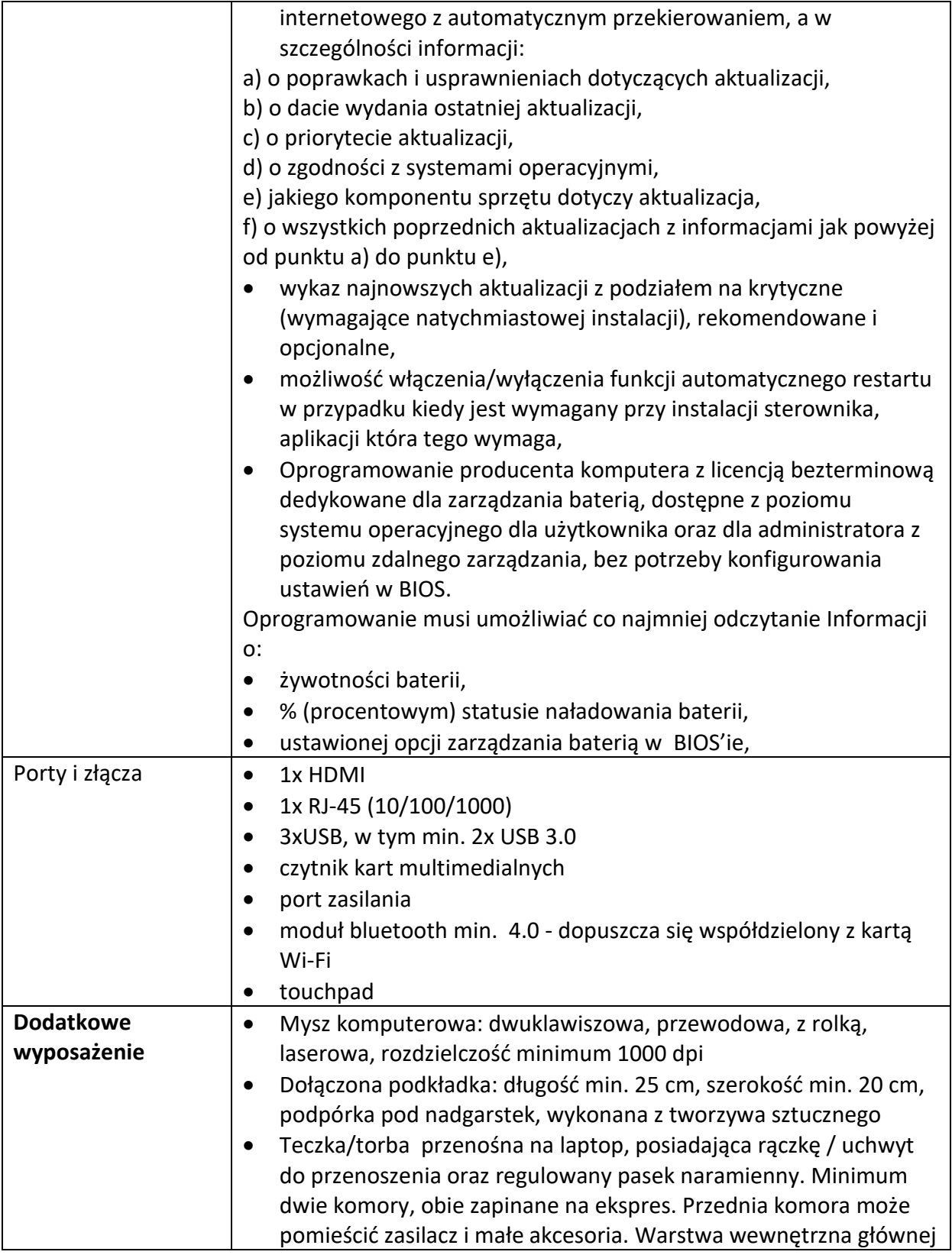

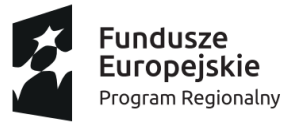

Artykuł 2

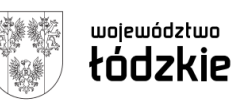

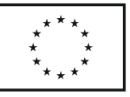

Projekt "Zmotywowani i wykwalifikowani" jest współfinansowany przez Unię Europejską ze środków Europejskiego Funduszu Społecznego w ramach Regionalnego Programu Operacyjnego Województwa Łódzkiego na lata 2014-2020

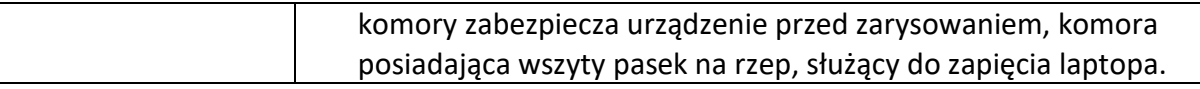

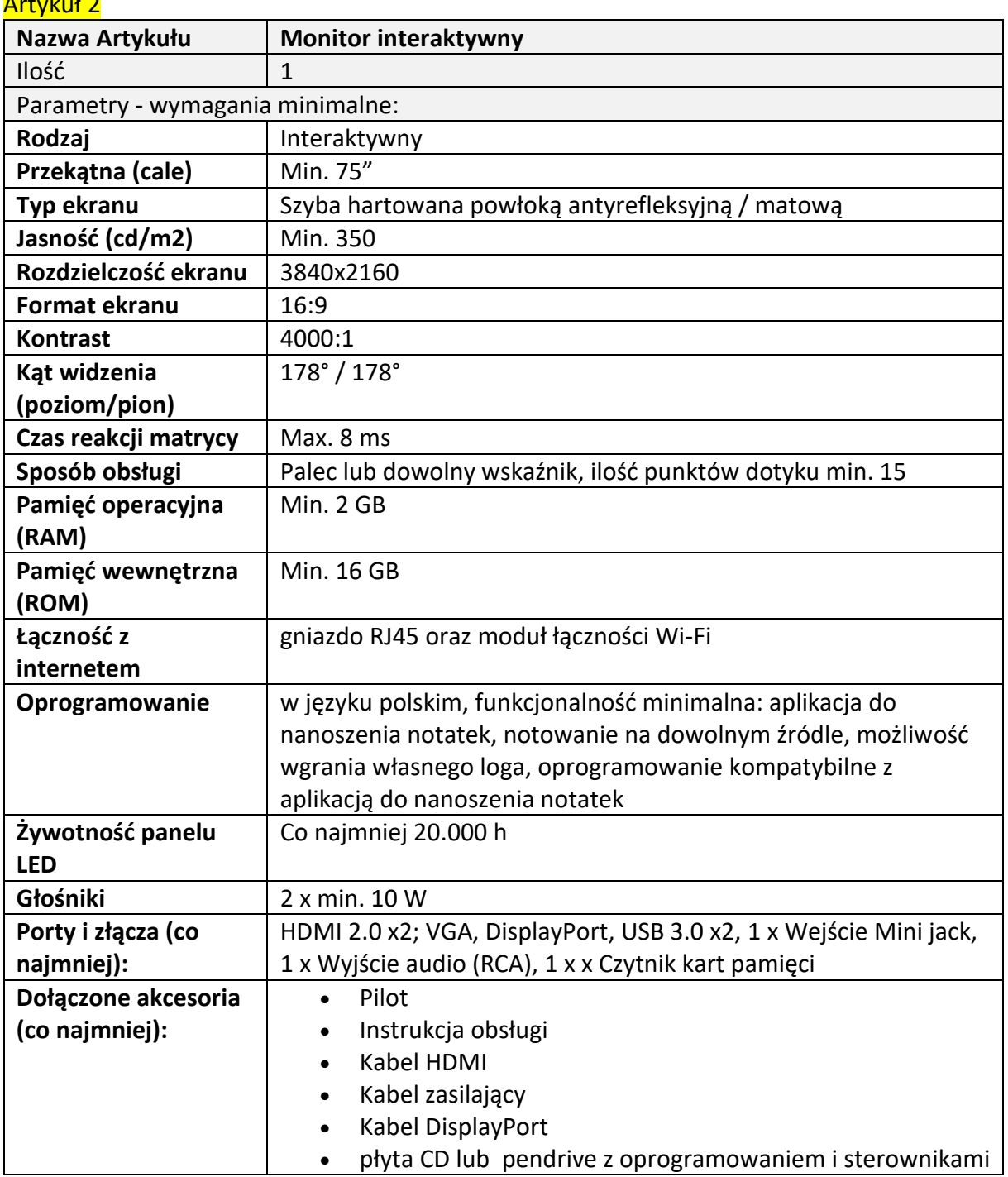

8

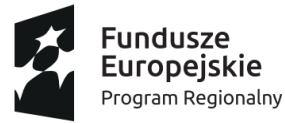

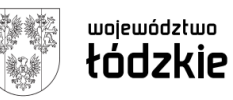

Unia Europejska Europejski Fundusz Społeczny

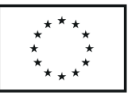

Projekt "Zmotywowani i wykwalifikowani" jest współfinansowany przez Unię Europejską ze środków Europejskiego Funduszu Społecznego w ramach Regionalnego Programu Operacyjnego Województwa Łódzkiego na lata 2014-2020

**UWAGI DOTYCZĄCE WYLICZENIA CENY OFERTY:**Przepisy ustawy o VAT dopuszczają zastosowanie 0% stawki podatku do dostaw sprzętu komputerowego wymienionych w załączniku nr 8 do ustawy z 2004 r. o podatku od towarów i usług dla placówek oświatowych. **Zastosowanie preferencyjnej stawki podatku Vat jest jednak możliwe pod warunkiem posiadania stosownego zamówienia potwierdzonego przez organ nadzorujący daną placówkę oświatową.** Przy czym "posiadanie" należy rozumieć jako fizyczne posiadanie zamówienia przez podatnika, korzystającego z preferencyjnej stawki podatku Vat. **Uzyskanie takiego potwierdzenia od organu nadzorującego dotyczy etapu dostawy a nie złożenia samej oferty w postępowaniu o udzielenie zamówienia publicznego. Zamawiający, dopiero po dokonaniu wyboru oferty najkorzystniejszej może wystąpić do organu nadzorującego o potwierdzenie zamówienia. Jeżeli Zamawiający nie określił w SWZ żadnych wymagań co do sposobu obliczenia ceny oferty, nie wskazał jaką stawkę należy przyjąć do porównania ofert, nie podał także czy zamierza wystąpić do organu nadzorującego o potwierdzenie zamówienia to należy uznać, że obowiązkiem wykonawców, składających oferty jest podanie ceny z uwzględnieniem PODSTAWOWEJ STAWKI podatku Vat. (por. orzeczenie KIO z dnia 28 maja 2019 r. KIO 881/19)**